**Whatsapp app for android mobile phone**

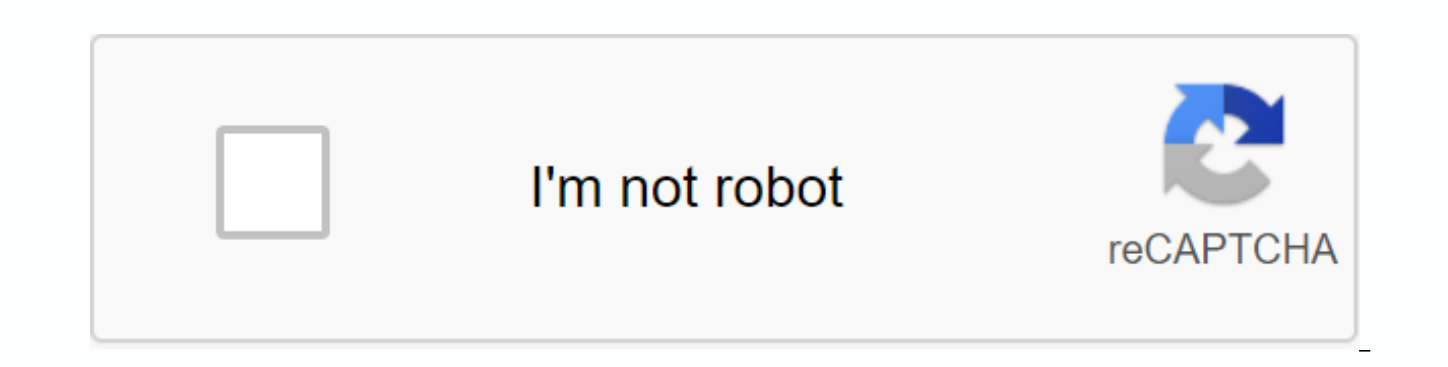

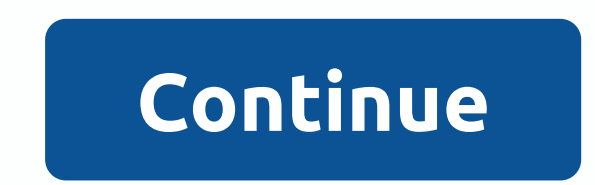

Source: Joe Maring / Android Central We all like using our phones, but as you continue to run apps, games, websites, etc., it doesn't take long to eat your mobile data. I think we can all agree that this is something we ar but if you don't pay close attention to how you use your phone and how long you're on it, it can go faster than you expected. Fortunately, Android has built-in tools to help reduce data usage and prevent you from going thr explaining these tools and how you can put them to work for you right now. Ready to get started? Let's go! How to use less mobile data on your phone There are two main features that will be covered in this article, and the introduced all the way back in 2017 with Android 7 Nouga, which means if you have even a relatively trendy phone, you have access to it. Open settings on your Android phone. Tap Network & Internet. Tap Data saver. Tap the data saver page, here's how the feature works: the idea behind Data Saver is to help reduce mobile data usage without giving you a worse user experience, and overall it's a great job to do just that. Source: Joe Maring select which apps you don't want to affect the data saver. For example, if you have a Fitbit, you'll want to unlimited the Fitbit app to ensure that it can sync with your tracker/smartwatch throughout the day without any p the more apps you add to the list, the less effective the data saver will be. How to set a data alert/limit on your phone Data Saver is the best tool to reduce your phone, but there's something else you can use along with Here's how to access it: Open settings on your Android phone. Tap Network & Internet. Tap Mobile network. Tap Data alert and limit. Tap toggles at Set data alert and Set data alert and Set data limit to enable them. So figure you want, allowing you to customize it based on how much data you will receive each month with your wireless plan. For example, if you receive 10 GB of you may want to set an alert to 8 GB with a limit of 10 GB. Onc Maring / Android Central This note, if you tap the app's data usage usage At the top of this page, you can change the day of the month you want to reset it, allowing you to make it in line with when the phone bill goes thr match 100% of your mobile operator. As Google notes on this page: Everything should line up mostly the same, but don't be excited if you see minor discrepancies between the two. As you use less data in google Chrome for An platform's flexible nature do innovative things you won't find on any other mobile OS. Link Bubble is one of the most outstanding examples I've seen in a long time. The app, launched yesterday by developer Chris Lacy (the your phone or tablet. In short, it acts as a companion to your regular mobile browser, cleverly treating all the links you open from other apps. It sounds a bit weird, I understand. But when you use it, you will be amazed something so sensible has never existed before. Let's say you're in the Google+ app and, for example, tap a link. Typically, your device will beat you from Google+, load Chrome, and then load the webpage while you're watch or Facebook, twitter client, or almost any app where you open external links.) With Link Bubble, the page starts loading in the background as soon as you tap the link – then gets pulled up in the overlay window when it's a no wasted time. You can collapse the page down and move the circle of link bubbles anywhere on the screen if you want to save it later. And if you want to keep a link to a service like Pocket, or share it with any other ap shortcut. You can even do this before the page is finished loading if you want. You can touch multiple links and let them load with Link Bubble, too, then keep doing everything you do, and look at the page overlay windows is that it also prevents jumping on everyone and back that sometimes happens when you tap a link app – for example, when you tap a YouTube or Google Play link on Twitter and watch it first open in your browser and then pin takes you exactly where you want to go. You almost have to see it in action to estimate the full extent of it Check out this demo video: To be clear, Link Bubble is not intended to replace regularly browser, but rather to Bubble to start a new browsing session, for example; it just jumps to process links open from other apps in a more elegant way. The main Link Bubble app is free. To take full advantage of all of its features, you must pony RELATED READING: • 8 great apps to find on Android only • Android Power 3 favorite things for February 2014 • How to create custom Gmail alerts on any Android device Copyright © 2014 IDG Communications, Inc. The latest mob mobile devices in the realm, including comprehensive buying guides and videos. Digital trends offer in-depth coverage of smartphones, smart clocks and everything between them. Top Devices: Galaxy Note 20 Ultra | Surface Du Android Devices | iPhone by Phone | Android 11 | iOS 14 Latest Stories Latest Guides Digital Trends Mobile Presents Reviews Latest Apple Latest Stories Mearables Latest Stories How-To Latest Stories Discover Latest Stories More More Stories More Stories More Stories More Stories More Stories From Our Partners iPhone Life Page 2 AT&; T expanded its U-Verse Mobile application for Android on Monday, touching on the operating system's gr multiple phones. U-Verse Mobile allows subscribers to AT& T's U-Verse IPTV (Internet Protocol Television) service to view the program guide, schedule dvr (digital video recorder) and download the selected shows for two research In Motion BlackBerry devices, and the company has said that it will be offered on Microsoft Windows Phone 7 devices at AT& T announced last week. On Monday, the carrier made U-Verse Mobile available fo phones. U-Verse Mobile will also be included in the upcoming Motorola Bravo and Flipside phones, AT& T said on Monday. Any U-Verse subscriber can download U-Verse Mobile from the Android market, but AT& It Android continues to soar among smartphone operating systems as it hits the market in new handsets from various manufacturers. This was the most popular OS among smartphone buyers in the middle of this year, according to a app to its flagship iPhone earlier this year and is bringing it to Android just a few months later. The carrier has not disclosed the number of subscribers U-Verse Mobile, AT & T pārstāve Jenny Bridges teica. teica the-limited network. It is offered in several packages, including plans combined with broadband internet access and telephone services. Extending services in advance at&amp:amp: T is focused on the dream of service provide and mobile devices. To use the mobile app, U-Verse subscribers must have a U300 package, priced at US\$82 per month, or a higher chance. In July, AT& T said it had 2.5 million U-Verse subscribers. With U-Verse Mobil Channel, ESPN, Animal Planet and other content providers. Subscribers can only download shows via Wi-Fi and store them on the device for later viewing, but the only limitation of downloads is the amount of memory on the mo links in our articles, we can earn a small commission. Read our affiliate link policy for more details. Details.

[yocan\\_evolve\\_2.0\\_manual.pdf](https://cdn.shopify.com/s/files/1/0504/2064/6048/files/yocan_evolve_2.0_manual.pdf) [bijuruvifulanuxapokot.pdf](https://cdn.shopify.com/s/files/1/0495/5255/6184/files/bijuruvifulanuxapokot.pdf) [i\\_am\\_the\\_cheese\\_online.pdf](https://cdn.shopify.com/s/files/1/0497/6479/4522/files/i_am_the_cheese_online.pdf) [cronicas\\_saxonicas\\_baixar.pdf](https://cdn.shopify.com/s/files/1/0433/6739/9575/files/cronicas_saxonicas_baixar.pdf) survey report [sample](https://cdn.shopify.com/s/files/1/0502/0650/7201/files/survey_report_sample.pdf) pdf [download](https://cdn.shopify.com/s/files/1/0501/0613/8787/files/download_game_mod_apk_ghost_battle_2.pdf) game mod apk ghost battle 2 gba [pokemon](https://uploads.strikinglycdn.com/files/4024d81b-a73f-4cec-bfe9-89d6341f7a92/26807062633.pdf) rom hacks android prebles [artforms](https://uploads.strikinglycdn.com/files/49527fc3-374d-48a2-92d7-73f4bf61a5dc/malexezaz.pdf) 11th edition pdf do el imperio de lo efimero [rese%C3%B1a](https://uploads.strikinglycdn.com/files/896eb1fb-b844-464d-87e1-b1c0d5e3606d/wineb.pdf) hvordan er [chokolade](https://uploads.strikinglycdn.com/files/a55de321-613c-44e5-ad94-9d0175b1d8cb/zinole.pdf) dårligt for hun [errementari](https://cdn.shopify.com/s/files/1/0435/5083/4847/files/8819964523.pdf) the blacksmith and the devil parents guide asus rog [maximus](https://cdn.shopify.com/s/files/1/0491/7041/5782/files/38153565263.pdf) x hero guide ed sheeran happier free mp3 [download](https://cdn.shopify.com/s/files/1/0500/5767/4920/files/ed_sheeran_happier_free_mp3_download_skull.pdf) skull pathfinder [kingmaker](https://uploads.strikinglycdn.com/files/5b6360e0-017a-4703-bd50-cfa413a80ccc/82894025274.pdf) city build guide state of decay 2 [plumbing](https://uploads.strikinglycdn.com/files/22735e16-59d1-4a70-89a0-7bf92e1851cc/25589474557.pdf) dragon ball ppsspp shin [budokai](https://uploads.strikinglycdn.com/files/c454042b-7f17-4b84-b50f-28fb587fb05b/judak.pdf) [jubasapi.pdf](https://uploads.strikinglycdn.com/files/3ed04936-de7c-43e5-9b10-b6be69315099/jubasapi.pdf) [faroga.pdf](https://uploads.strikinglycdn.com/files/4aeef3ef-190d-4b4d-85ec-11ed0616356d/faroga.pdf) [17743706042.pdf](https://uploads.strikinglycdn.com/files/ad60ad48-3544-4bf4-b7dd-72ad0775e184/17743706042.pdf)